# *FlexiForm*

# *Creating and evaluating surveys*

## *http://flexiform2.unibas.ch*

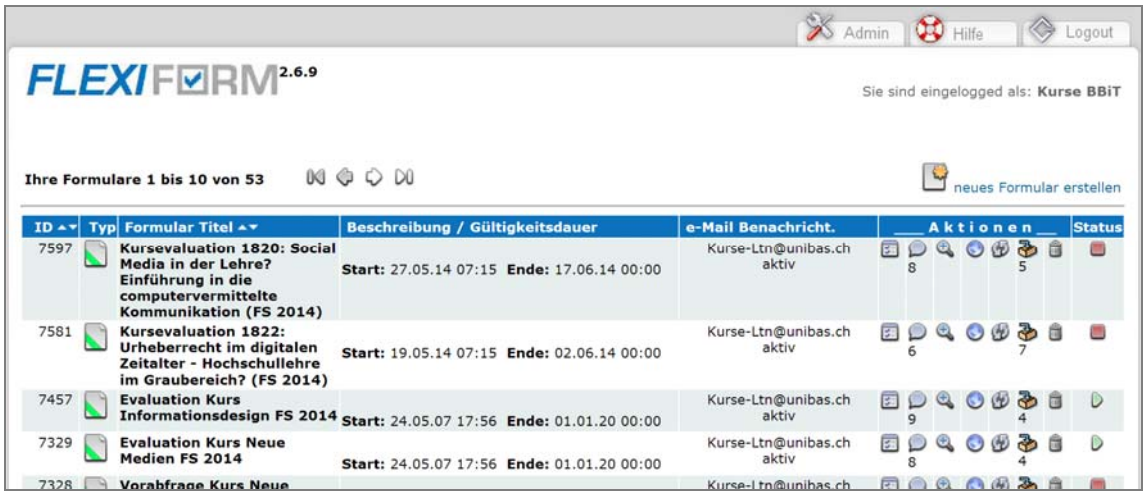

## *What is FlexiForm?*

FlexiForm makes it possible to easily generate surveys and forms with an evaluation function. Several surveys with several different forms and participants can be carried out in parallel.

FlexiForm allows open surveys which can be anonymously completed by any internet user on the one hand, and personalised forms which can only be accessed by a group of authorised users on the other hand. The completed forms are evaluated in an anonymised manner in both cases.

## *Functionalities*

- Numerous question types such as multiple choice, single choice, text fields with validation
- Various layout options
- Inclusion of images, videos, audio
- Management of forms, surveys, participant lists and survey results
- Automatic notification system of persons participating in the surveys
- Anonymity of surveys
- Limitation of forms to user groups, time duration or IP addresses
- Graphic evaluation of individual questions
- Generation of a PDF report with evaluation of all responses
- File export as CSV for Excel
- Forms and responses are saved on a server of the University of Basel

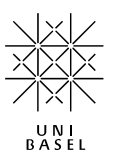

#### *Benefits*

- FlexiForm is completely operated via the web browser; no program installation required
- Management functions for participants, forms and surveys provide organisational relief
- Results available in digital form
- Can be exported to other applications such as Excel

#### *Disadvantages*

- No functions for comprehensive statistical data evaluation
- No functions to design paper questionnaires (possible in Version 2.9)
- Manually completed questionnaires cannot be automatically scanned in

# *When can I use Flexi-Form?*

Online forms can be used in many ways, e.g. in advance surveys, opinion surveys or evaluations of events. FlexiForm is also used in competitions or studies of all types for online supported data collection.

#### *How and who?*

FlexiForm can be used by all employees and students of the University of Basel for university purposes.

To generate forms yourself, request an account at http://flexiform2.unibas.ch by clicking on "register". This can be done only with a unibas e-mail address.

Please contact the NIKT team of the URZ by telephone at 061 267 10 99 or via e-mail: nikt@unibas.ch in case of questions.